**0. Organizace výuky Bi7541 Analýza dat na PC VLBS0621 Biostatistika**

> **Anketa Harmonogram výuky Požadavky k ukončení Instalace software Statistica**

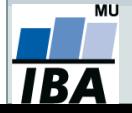

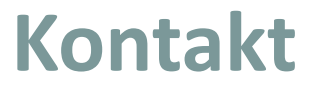

# **Jiří Kalina A29 místnost 415 (Recetox) kalina@mail.muni.cz**

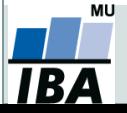

### **Organizace výuky**

- 22. 2. 2016 úvod do analýzy dat
- 29. 2. 2016 typy dat + příprava dat MS Excel
- 7. 3. 2016 MS Excel, zpracování větších objemů dat, tipy, triky, ovládání
- 14. 3. 2016 makra Visual Basic v MS Excel?
- 21. 3. 2016 práce se software Statistica, popisné statistiky
- 28. 3. 2016 odpadá Velikonoce
- 4. 4. 2016 odpadá
- 11. 4. 2016 rozdělení pravděpodobnosti + principy statistického testování
- 18. 4. 2016 parametrické testy shody
- 25. 4. 2016 neparametrické testy shody
- 2. 5. 2016 analýza rozptylu + kontingenční tabulky, X2 test, korelace, regrese
- 9. 5. 2016 cvičná písemka?
- 16. 5. 2016 písemka
- 23. 5. 2016 opravná písemka

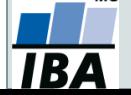

## **Podmínky pro splnění zkoušky**

- 2 hodiny přednášky a cvičení týdně.
- Účast je nepovinná a nezapisuje se.
- Podklady ke cvičením a studijní materiály budou postupně zveřejňovány v ISu + pracovní sešity a řešení.
- Podmínkou je získat alespoň 60 % bodů ze zápočtové písemky na min. 100 minut (jedna možnost opravy).
- Klasifikace zápočtu: **A** 92 %–100 % **B** 84 %–91% **C** 76 %–83 %
	- **D** 68 %–75 %
	- **E** 60 %–67 %
	- **F** 0 %–59 %

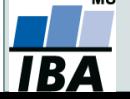

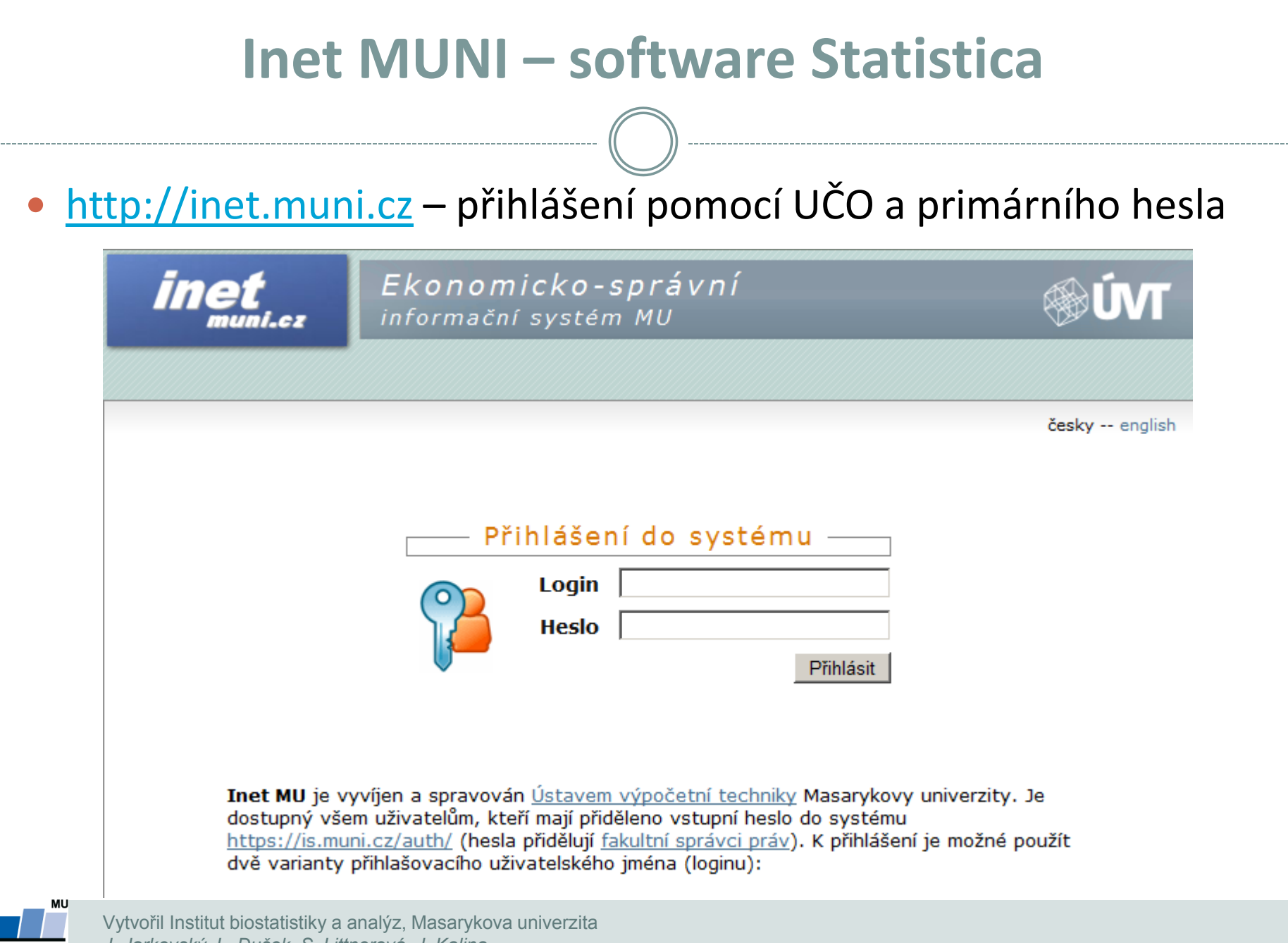

*J. Jarkovský, L. Dušek, S. Littnerová, J. Kalina*

#### **Inet MUNI – software Statistica**

#### Na hlavní stránce odkaz Software

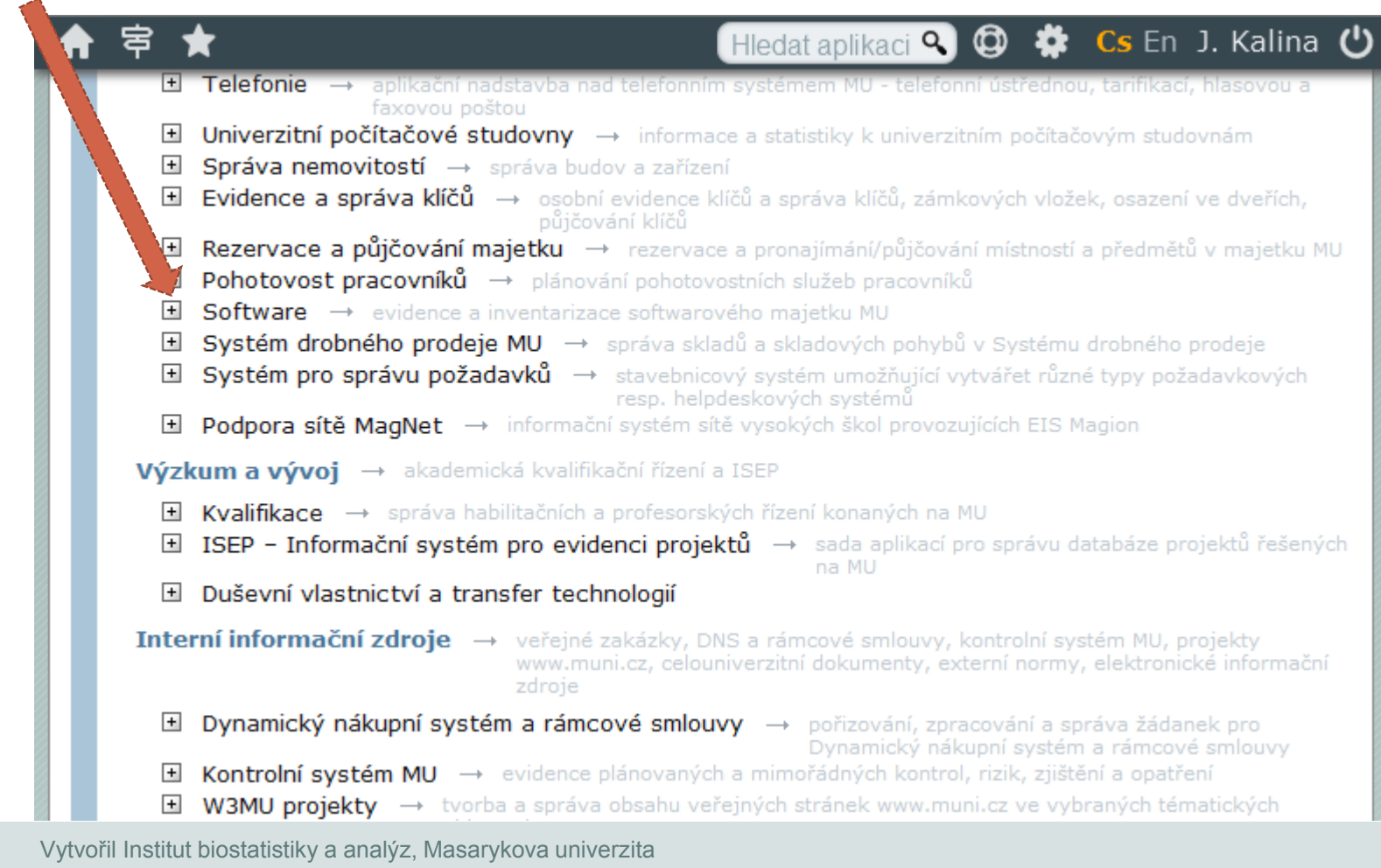

*J. Jarkovský, L. Dušek, S. Littnerová, J. Kalina*

MU

### **Inet MUNI – software Statistica**

#### Po výběru verze dle libosti (doporučená 12 CZ): Získat

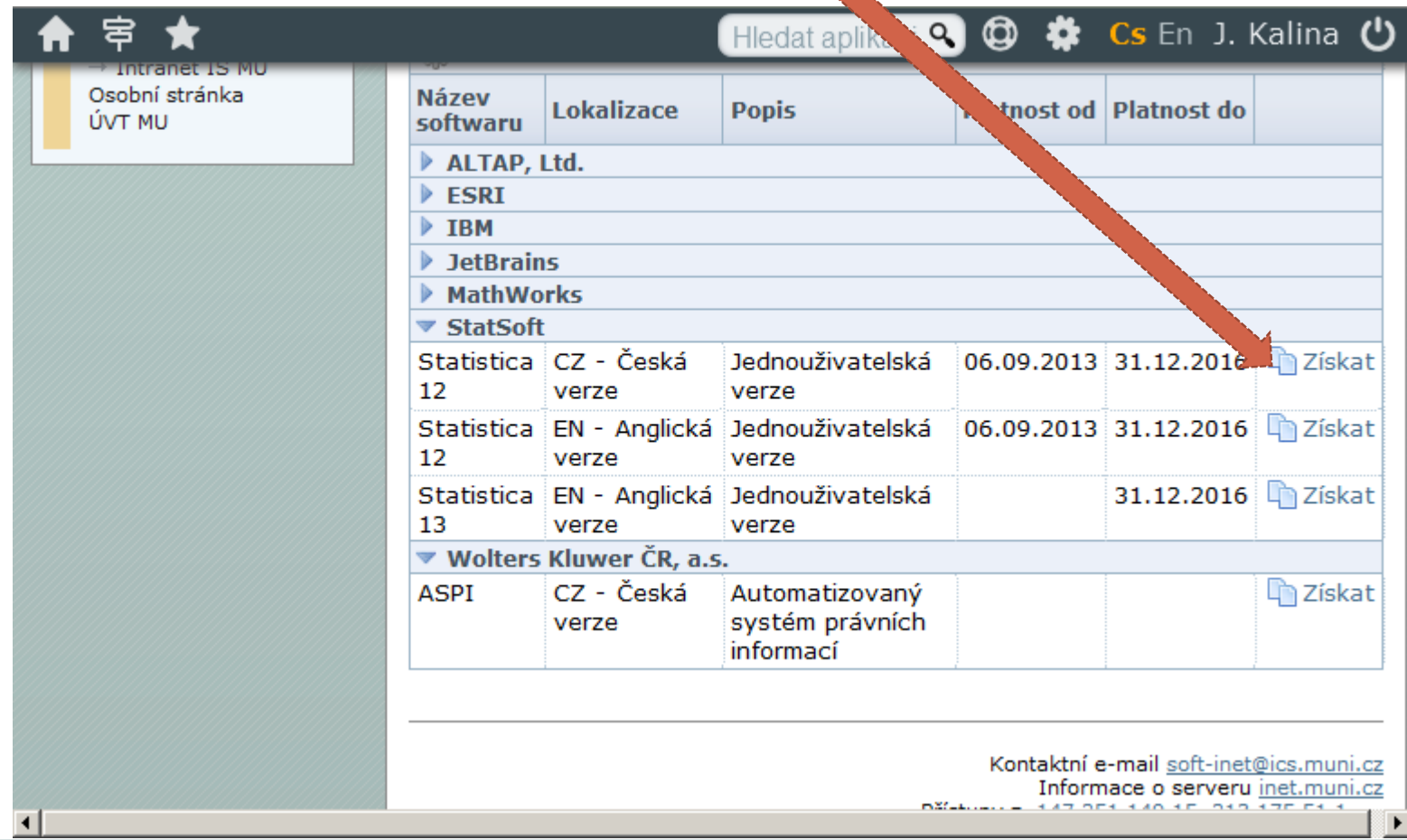

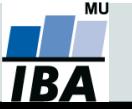

### **Inet MUNI – software Statistica**

#### Kódy potřebné pro časově omezenou instalaci (rok 2016).

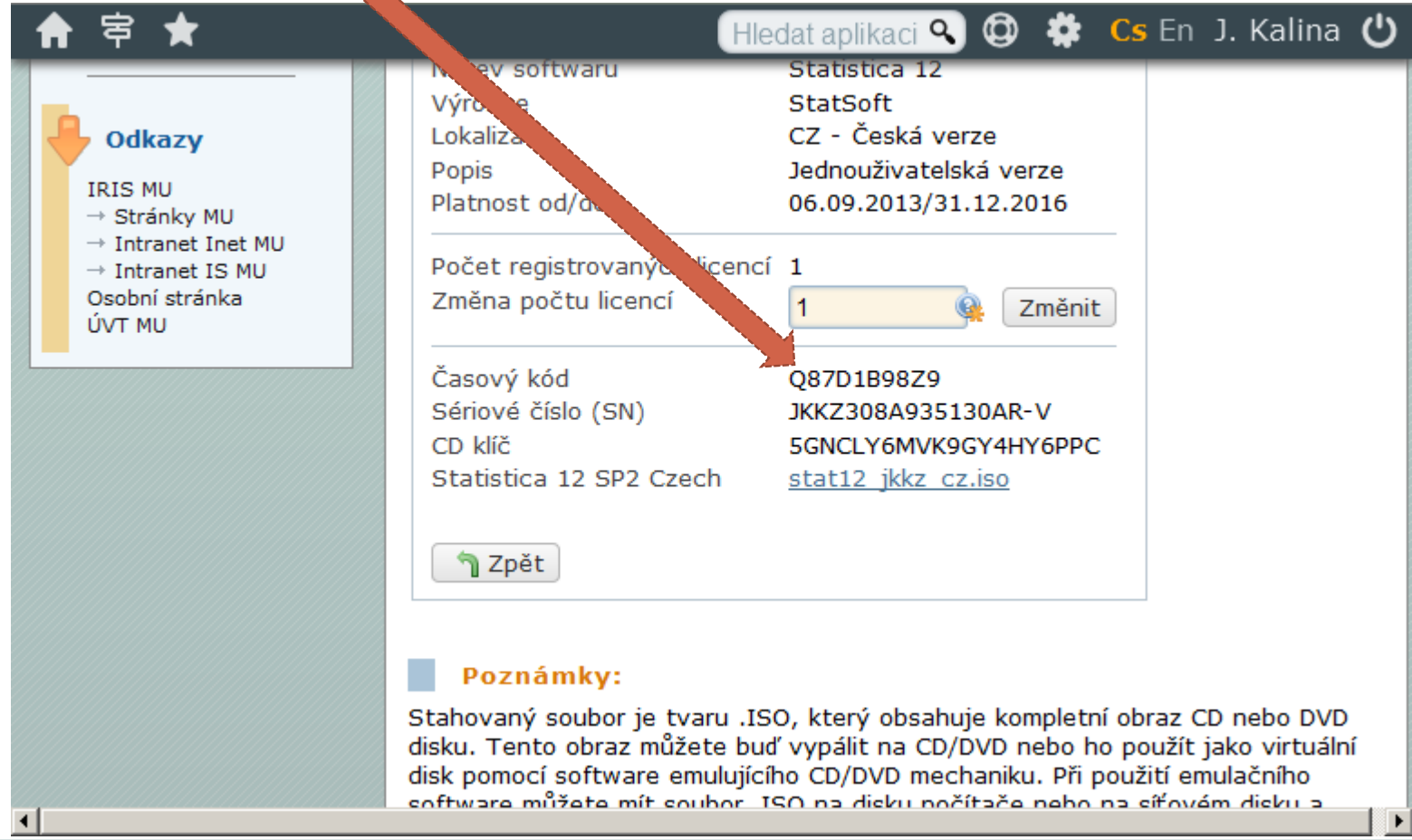

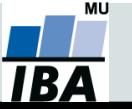

#### **Daemon tools**

Připojit diskovou jednotku (mount) pomocí Daemon tools.

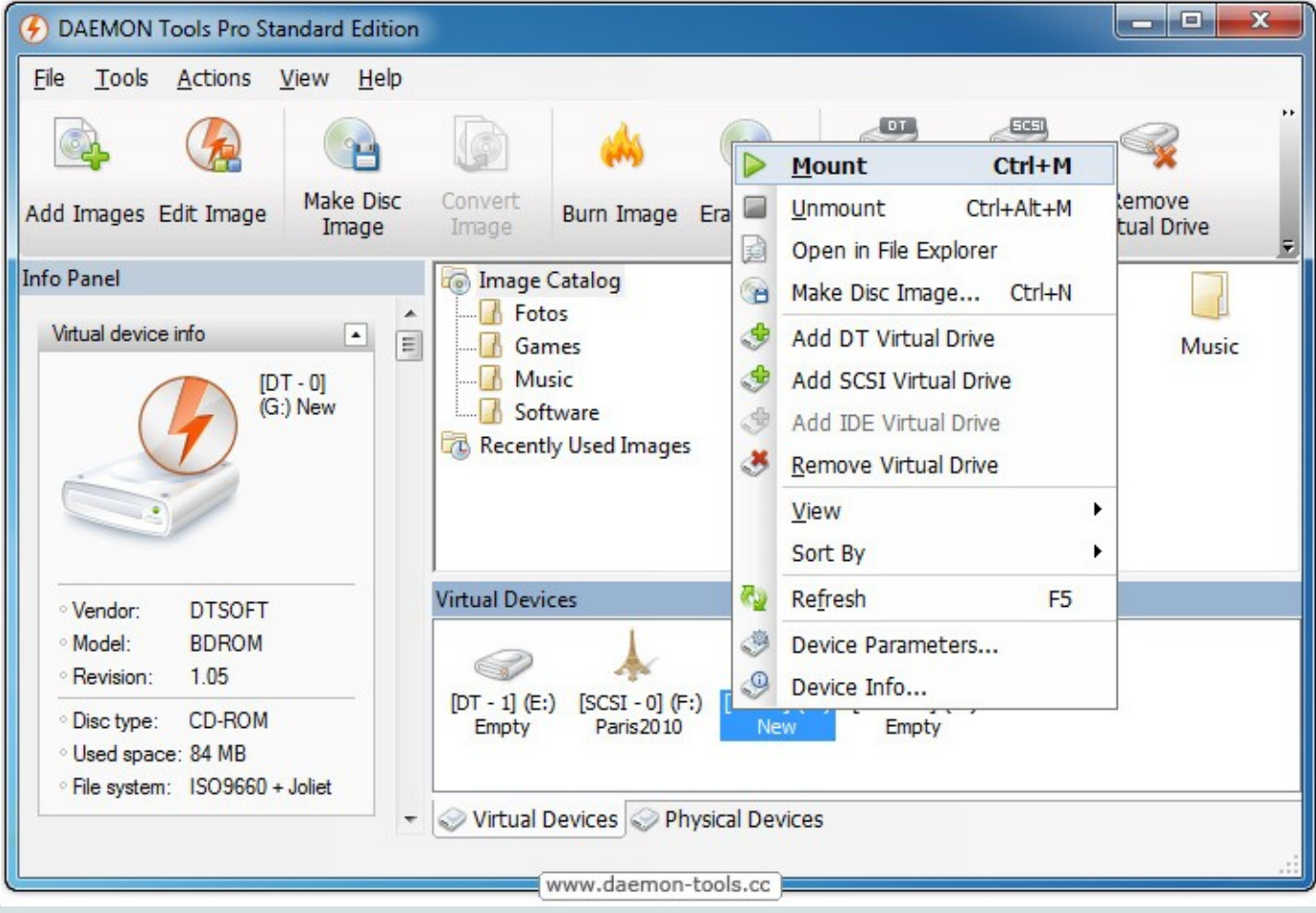

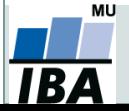